## Moin Leute 1

 Liebt ihr es auch so: das Berichtsheft? Mein Chef verlangt von mir zweimal monatlich einen Fachbericht. Bislang habe ich diese Berichte per Hand erstellt. Und das bedeutet, dass man sich nicht verschreiben oder verzeichnen darf. Wenn doch, ist radieren angesagt – und das sieht dann nachher ganz bescheiden aus. Deshalb habe ich in letzter Zeit die Berichte erst vorgeschrieben, vom Meister korrigieren lassen und dann ins Reine gepinnt – Fleißarbeit.

Neulich kamen wir in der Berufsschule auf die Berichte zu sprechen. Als ich meinem Tischnachbarn Henning von meiner Doppelarbeit erzählte, meinte er, dass ich wohl nicht ganz am Puls der Zeit wäre. Er würde seine Berichte auf dem PC erstellen. Die dafür nötige Software hätte er aus dem SHK-Ausbildungsordner. Zeichnungen und Funktionsskizzen würde er dabei oft aus dem Internet ziehen. Auf diese Weise würde man auch lernen, wie man zielsicher Nützliches im Netz findet. Und wenn der Meister dann doch noch etwas entdeckt, was nicht richtig ist, müsse er nur die Datei ändern und das Ganze neu ausdrucken – fertig.

Klasse Sache – jetzt musste ich nur noch meinen Chef fragen, ob ich meine Berichte auch auf diese Weise schreiben dürfte. Gleich nach der Schule bin ich mit zu Henning. Der hat mir seinen Ordner ausgeliehen. Damit bin ich dann zur Firma gefahren. Ich

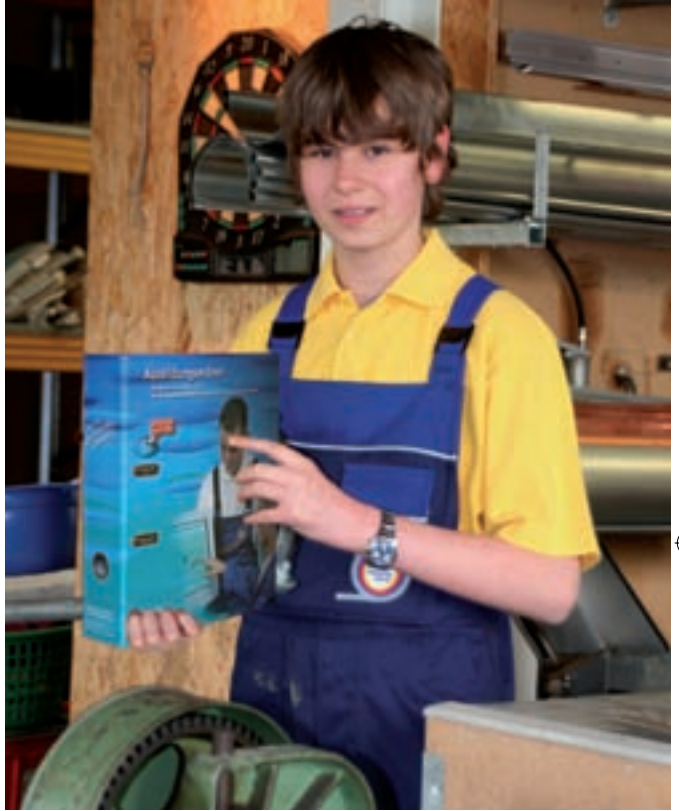

hatte Glück: Der Chef war da und hatte auch einen Augenblick für mich Zeit. Als ich ihm den Ordner gezeigt habe, war er begeistert. Er hat dann für mich und die anderen Lehrlinge in der Firma unter **www.sbz-online.de** gleich vier Ordner bestellt. Die Dinger kosten ihn gerade mal 20 Euro, inklusive der Software. Damit ist für uns Lehrlinge die Zeit des Berichte-von-Hand-schreibens vorbei. Und für den Chef gibt es bei unseren Berichten auch nicht mehr so viel zu verbessern. Wie sagt mein Chef doch immer so schön: Wer mit der Zeit geht, hat 's einfacher!

Also bis dann,

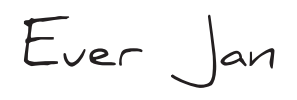

Übrigens: Ich gehe jetzt auch beim Üben mit der Zeit – im Internet gibt 's brandaktuell unter **www.shk-fachfragen.de** jede Menge Fachfragen mit Lösungen!

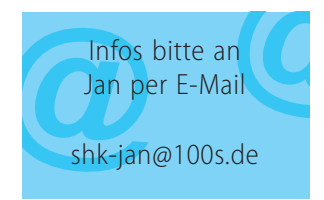